#### по дисциплине

Приложение 1 к рабочей программе «Компьютерные технологии в науке и

производстве»

#### Федеральное агентство связи

Федеральное государственное бюджетное образовательное учреждение высшего образования «Сибирский государственный университет телекоммуникаций и информатики» (СибГУТИ)

Уральский технический институт связи и информатики (филиал) в г. Екатеринбурге (УрТИСИ СибГУТИ)

> Утверждаю Директор УрТИСИ СибГУТИ Е.А. Минина 2020  $\Gamma$ .

## ОЦЕНОЧНЫЕ СРЕДСТВА ТЕКУЩЕГО КОНТРОЛЯ И ПРОМЕЖУТОЧНОЙ АТТЕСТАЦИИ

#### по дисциплине «Компьютерные технологии в науке и производстве»

для основной профессиональной образовательной программы по направлению 09.04.01 «Информатика и вычислительная техника» направленность (профиль) - Научные исследования в области информатики и вычислительной техники

квалификация - магистр

форма обучения - очная, заочная год начала подготовки (по учебному плану) - 2020

Екатеринбург 2020

**по дисциплине «Компьютерные технологии в науке и**

**производстве»**

Федеральное агентство связи

Федеральное государственное бюджетное образовательное учреждение высшего образования «Сибирский государственный университет телекоммуникаций и информатики» (СибГУТИ) Уральский технический институт связи и информатики (филиал) в г. Екатеринбурге (УрТИСИ СибГУТИ)

> Утверждаю Директор УрТИСИ СибГУТИ \_\_\_\_\_\_\_\_\_\_\_\_\_ Е.А. Минина « »  $2020 \text{ r.}$

# **О Ц Е Н О Ч Н Ы Е С Р Е Д С Т В А Т Е К УЩ Е Г О К О Н Т Р О Л Я** И ПРОМЕЖУТОЧНОЙ АТТЕСТАЦИИ

по дисциплине **«Компьютерные технологии в науке и производстве»** для основной профессиональной образовательной программы по направлению 09.04.01 «Информатика и вычислительная техника» направленность (профиль) – Научные исследования в области информатики и вычислительной техники квалификация – магистр форма обучения – очная, заочная

год начала подготовки (по учебному плану) – 2020

Екатеринбург 2020

#### **1. Перечень компетенций и индикаторов их достижения**

Процесс изучения дисциплины направлен на формирование следующих компетенций:

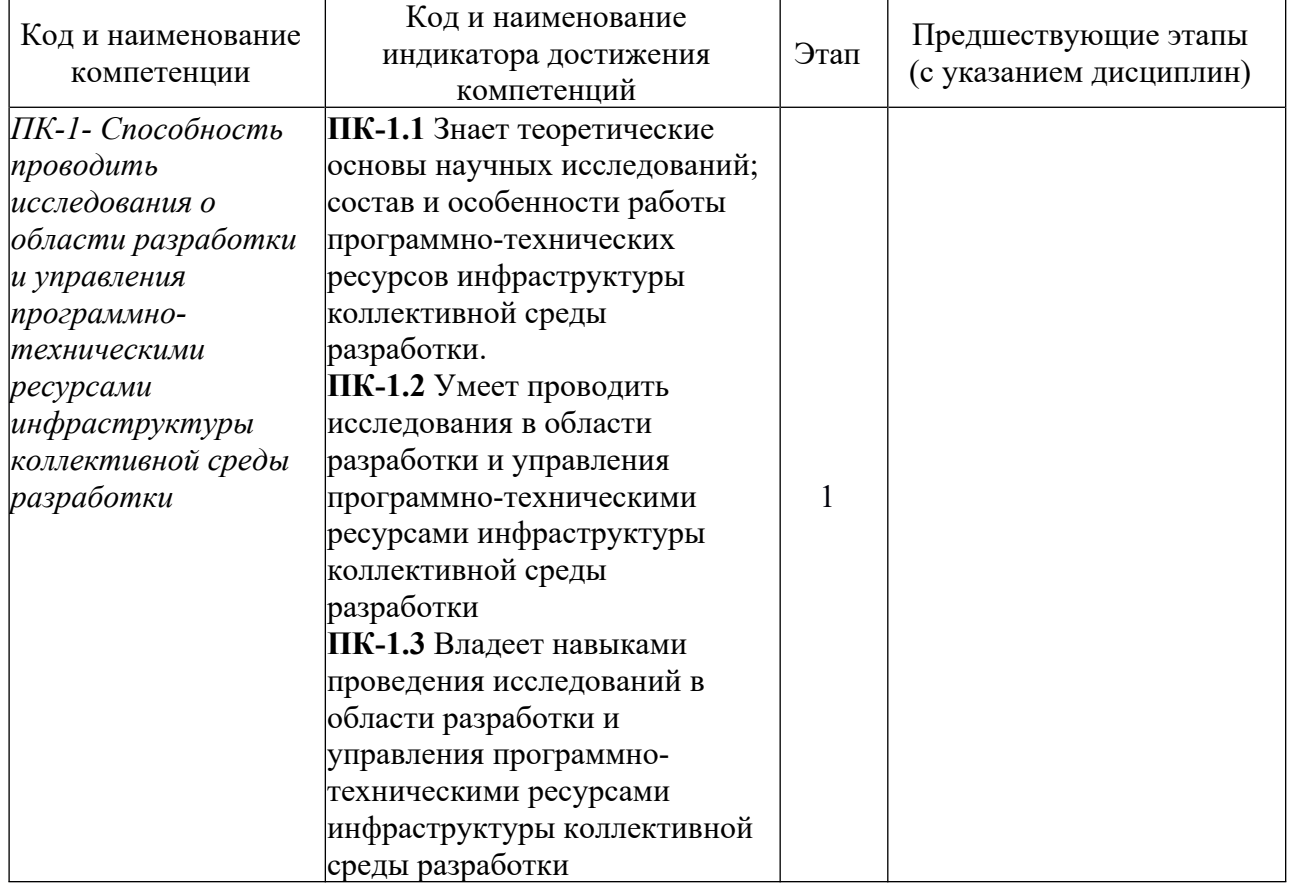

Форма промежуточной аттестации по дисциплине: зачет (3 семестр)

### **2. Показатели, критерии и шкалы оценивания компетенций**

2.1 Показателем оценивания компетенций на этапе их формирования при изучении дисциплины является уровень их освоения.

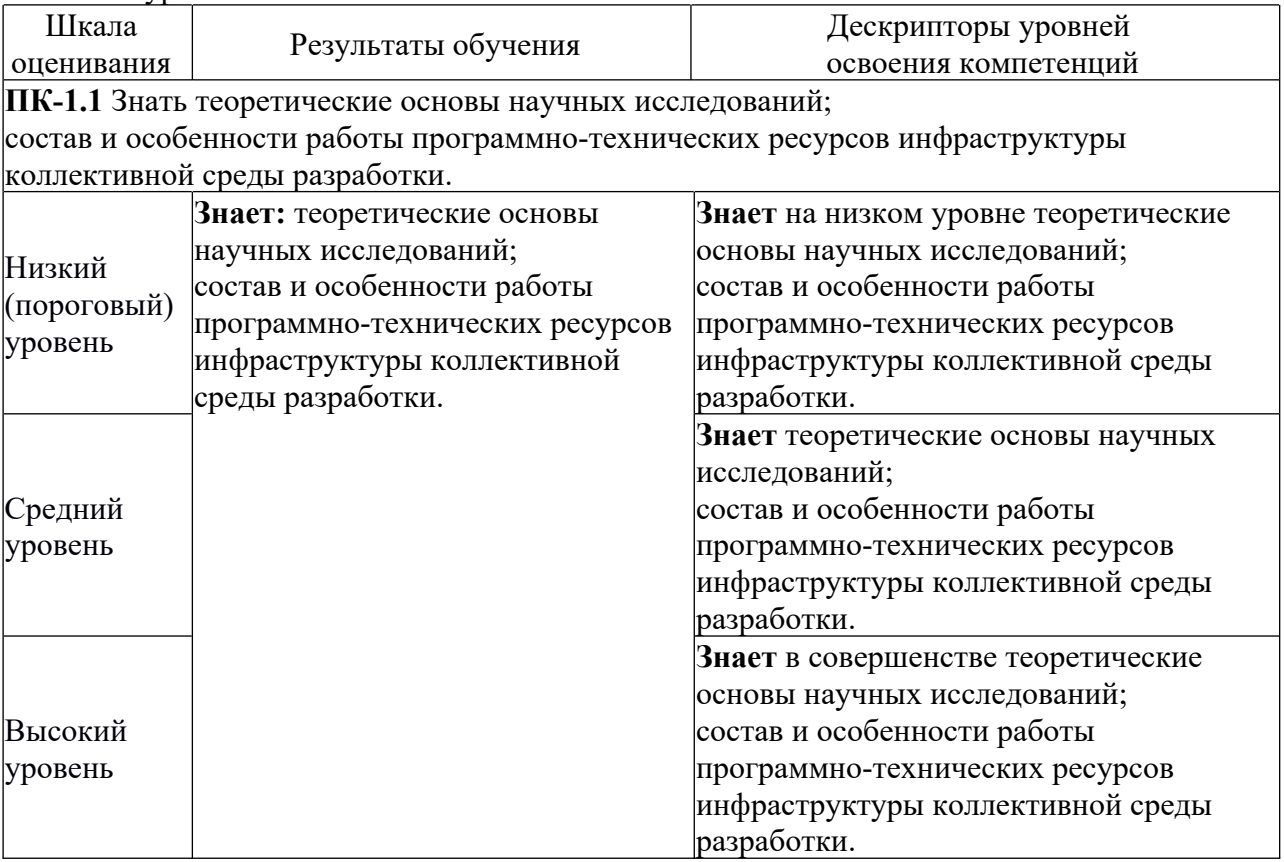

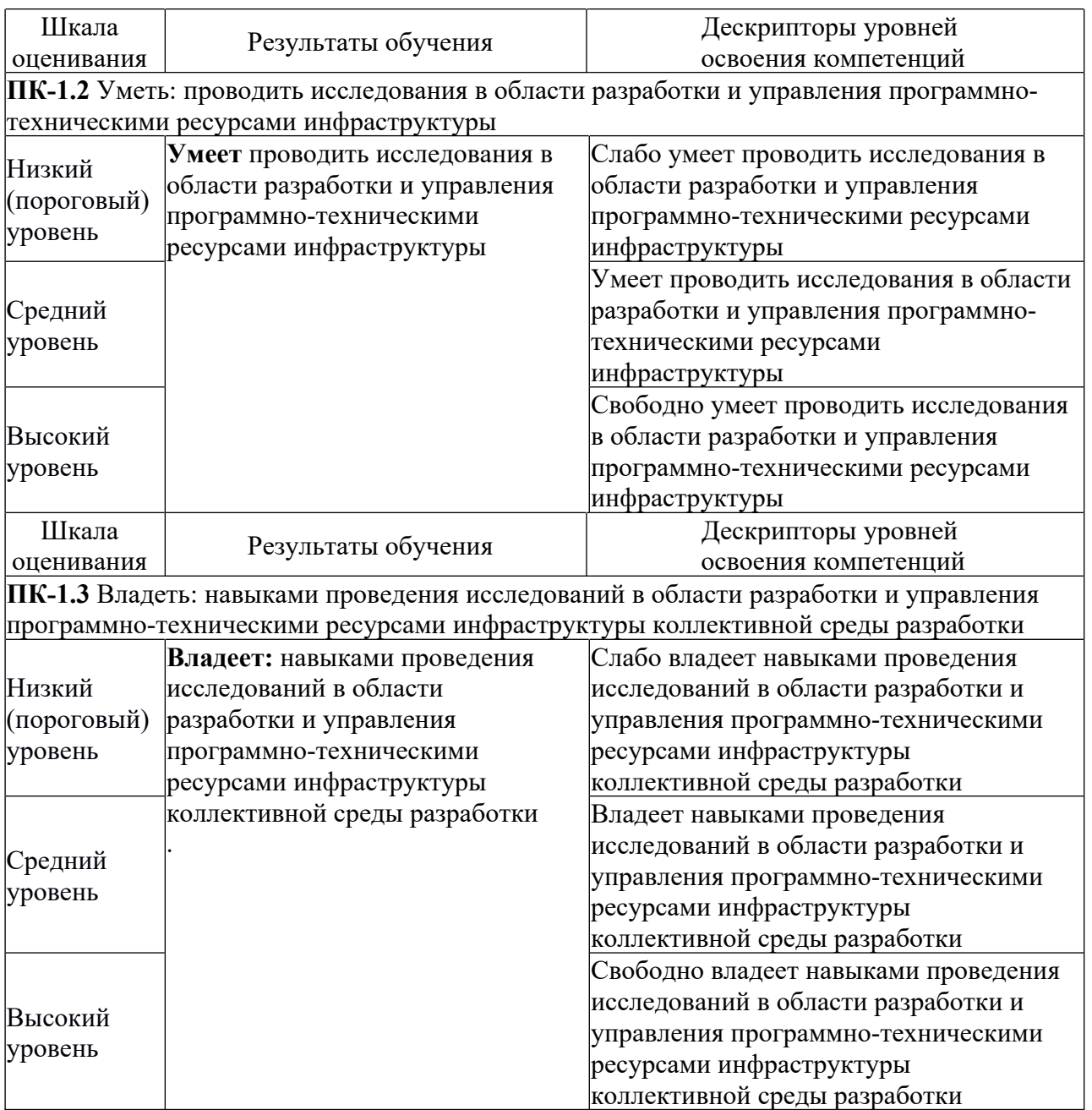

2.2 Таблица соответствия результатов промежуточной аттестации по дисциплине уровню этапа формирования компетенций

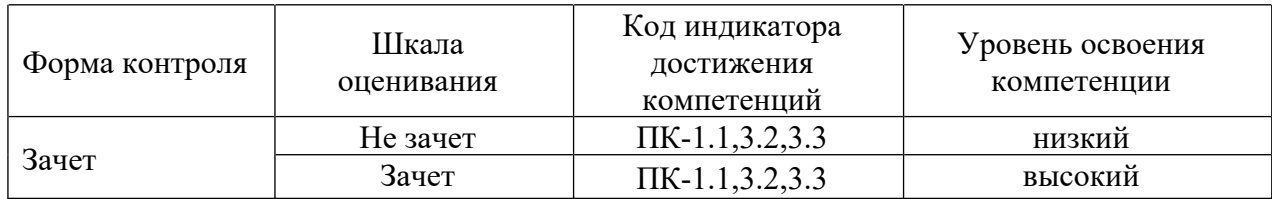

## **3. Методические материалы, определяющие процедуры оценивания**

Процесс оценивания знаний, умений, навыков и (или) опыта деятельности, характеризующих этапы формирования компетенций, представлен в таблицах по формам обучения:

### **4. Типовые контрольные задания**

**ПК-1 –** Способность проводить исследования в области разработки и управления программнотехническими ресурсами инфраструктуры коллективной среды разработки Задание 1

Для сайта автосалона по продаже автомобилей нужно придумать окно с

калькулятором автокредита

1. Заголовок – кредитный калькулятор

2. Вкладка – выпадающий список, где клиент сможет выбрать автомобиль и сразу увидеть стоимость авто.

3. Вкладка - первоначальный взнос, где клиент сможет ввести сумму, которую он готов оплатить на данный момент

4. Вкладка – срок кредита (12,24,36,48,60 месяцев). Клиент должен выбрать из списка удобное для него время погашения кредита

5. Кнопка – рассчитать кредит

6. Итог. Должна быть информация:

- Сколько стоит автомобиль, который выбрал клиент:

- Какую сумму в месяц будет платить клиент(например 21800 руб / месяц

- Время оплаты кредита(например 36 месяцев)

Цвета, шрифты, оформление, графические элементы – по вашему усмотрению Размер окна – 1600х800

### **Пример билета на устном экзамене по дисциплине:**

- 1. Основные математические структуры в LATEX.
- 2. [Понятие и особенности информационного общества](https://chaliev.ru/ise/lections-comp-tech-zo.php#1)

#### **5. Банк контрольных заданий и иных материалов, используемых в процессе процедур текущего контроля и промежуточной аттестации**

Банк представлен в локальной сети кафедры ИСТ и доступен по URL: http://www.aup.uisi.ru. После авторизации необходимо выбрать следующий путь: \Обучение \ИСТ \ФГОС ВО 3++ \ *выбирается направление, профиль обучения, название дисциплины, указанные на титульном листе*

Оценочные средства рассмотрены и утверждены на заседании кафедры ИСТ

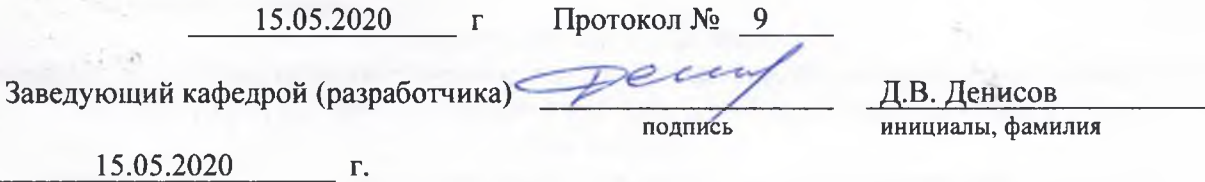

Оценочные средства рассмотрены и утверждены на заседании кафедры ИСТ

15.05.2020 г Протокол № 9

Заведующий кафедрой (разработчика) и подпись Д.В. Денисов динициалы, фамили

 $15.05.2020$   $\Gamma$ .

подпись инициалы, фамилия